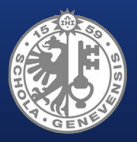

<sup>1</sup>University of Geneva, Switzerland <sup>2</sup>CERN, Geneva, Switzerland

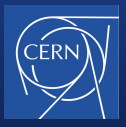

# Automated Test Case Generation for CTRL using Pex: Lessons Learned

Stefan Klikovits <sup>1</sup>*,*<sup>2</sup>

David PY Lawrence Manuel Gonzalez-Berges<sup>2</sup> Didier Buchs<sup>1</sup>

 $S_{\rm N}$ Stefan Klikovits 1 s.k $\Phi$ cern.ch $\Phi$  Klikovits 1 s.k $\Phi$ cern.ch $\Phi$  Klikovits 1 s.k $\Phi$ cern.ch

## **What are we doing?**

- 1 MLOC code
- no automated unit testing until two years ago
- frequent changes in execution environment
- (mostly) manual verification
- big expenses (time) on QA side

## **What are we doing?**

- 1 MLOC code
- no automated unit testing until two years ago
- frequent changes in execution environment
- (mostly) manual verification
- big expenses (time) on QA side

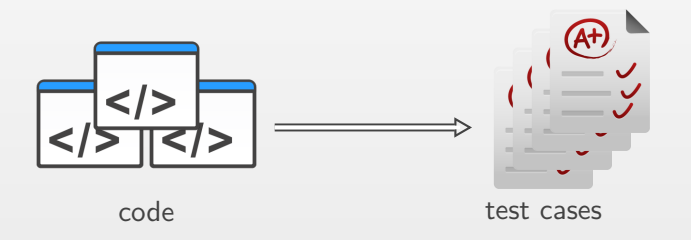

## **How are we doing it?**

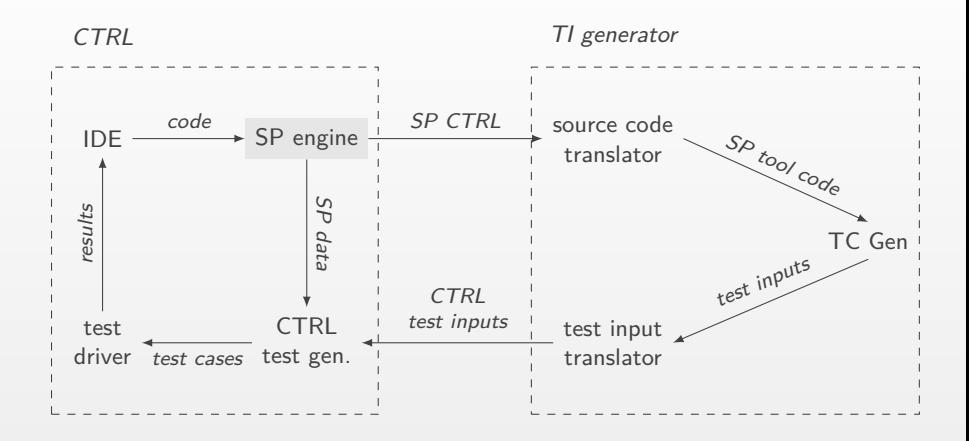

ITEC workflow

## **How are we doing it?**

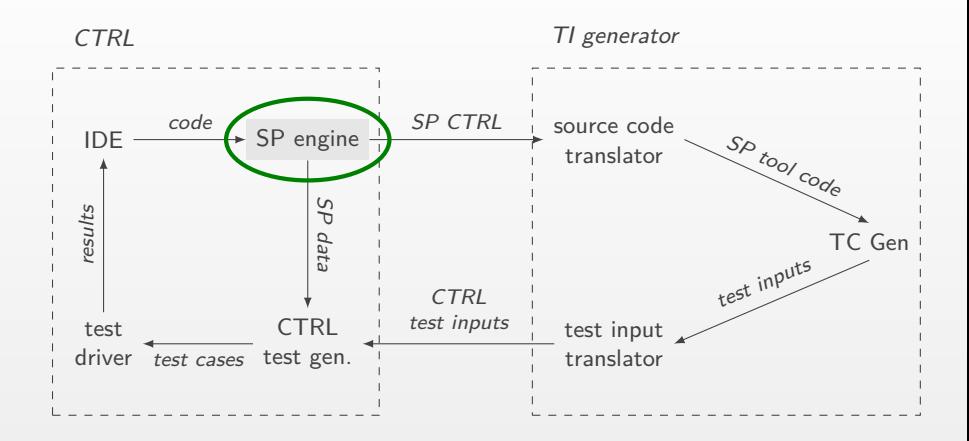

ITEC workflow

### Considering Execution Environment Resilience: A White-Box Approach Klikovits et. al. SERENE 2015

Stefan Klikovits 3 s.k@cern.ch

## **Recap semi-purification**

• replace dependencies with parameters

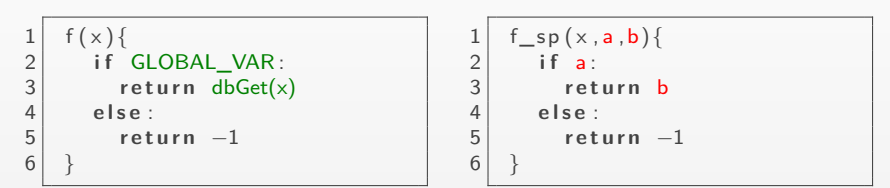

**A non-pure function**

**Semi-purified f(x)**

1 t e s t \_ f \_ s p ( ) { 2 x = f ( " t e s t " , True , 5 ) // a c t 3 **a s s e r t** ( x == 5 ) // a s s e r t 4 }

**Test case**

## **From Pex to test cases**

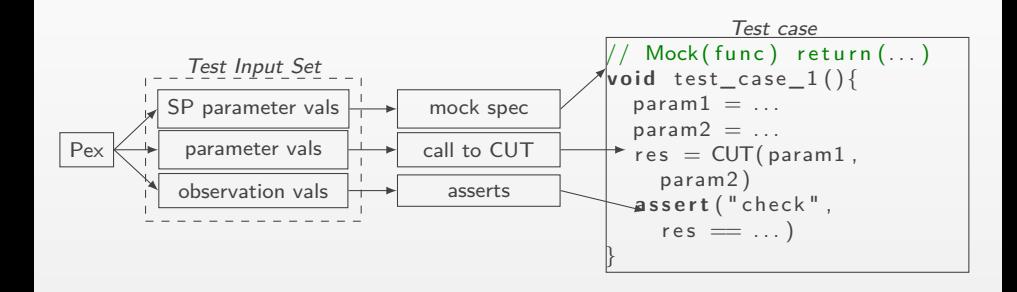

Test case generation from Pex output

## **Test case generation: results**

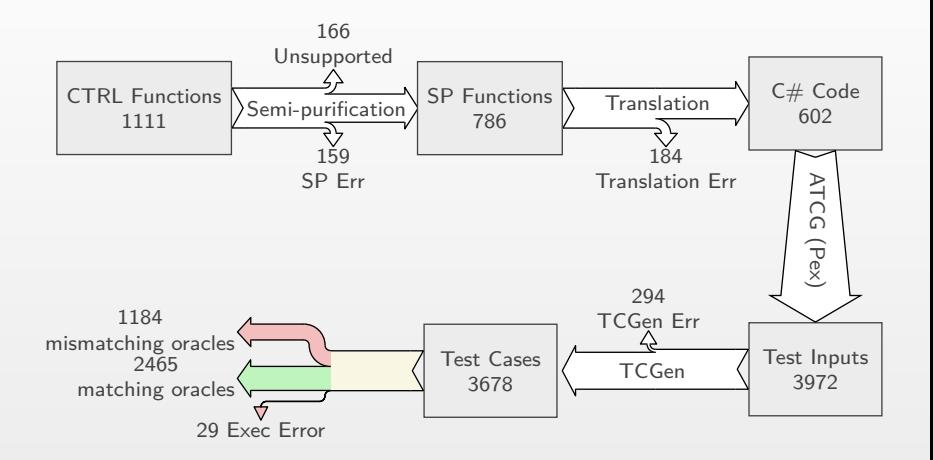

## **Test case generation: update**

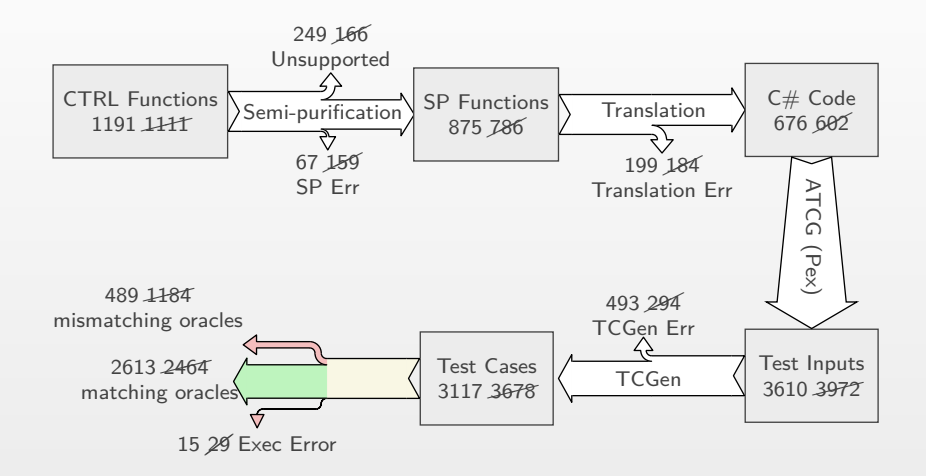

## **Number of test cases**

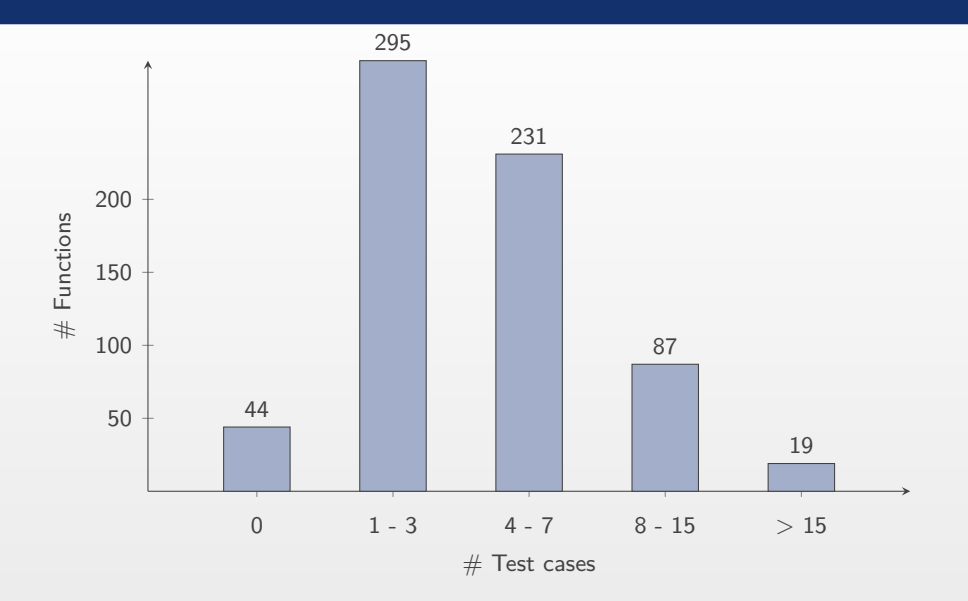

## **Coverages**

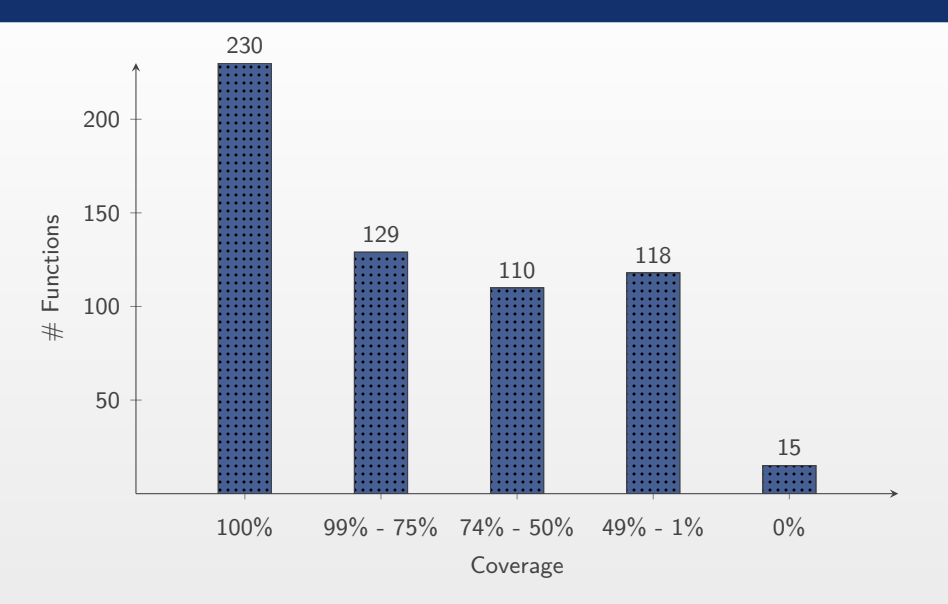

## **Coverages: updated**

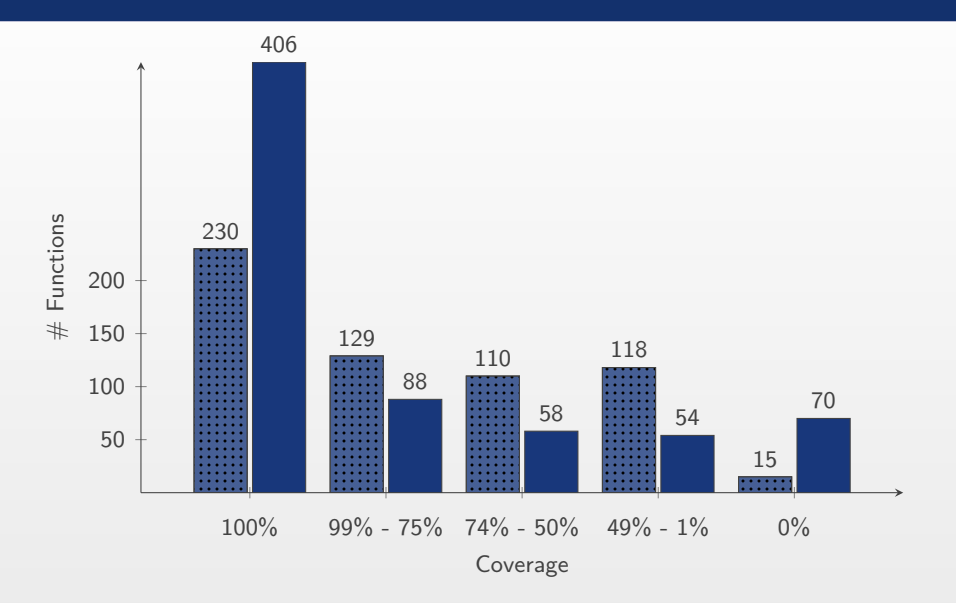

## **Coverages: matching oracles**

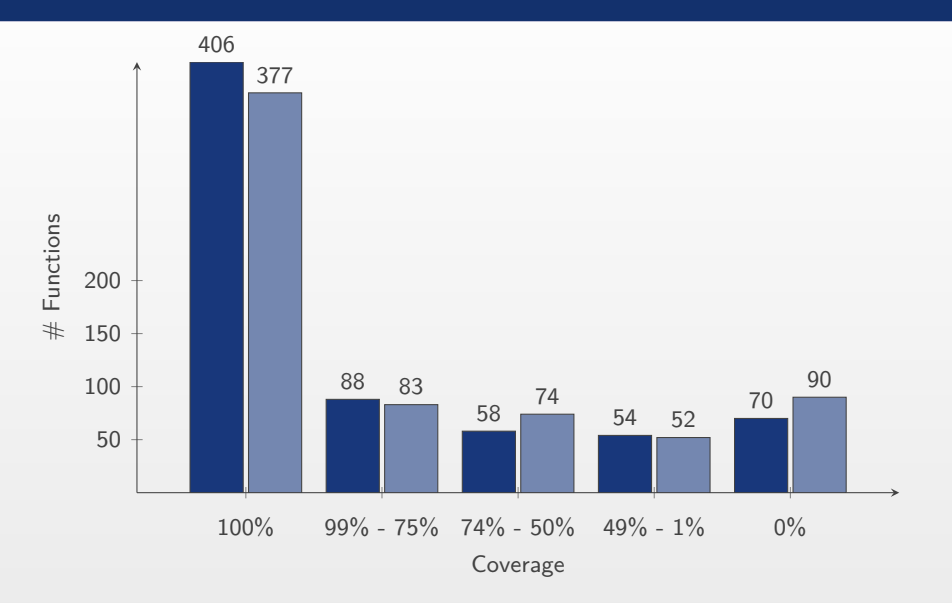

• not everything can be translated (easily)

- not everything can be translated (easily)
- not all features should be supported
- not everything can be translated (easily)
- not all features should be supported
- $C#$  is no silver bullet
- not everything can be translated (easily)
- not all features should be supported
- $C#$  is no silver bullet
- improving the quality of test cases ?
- not everything can be translated (easily)
- not all features should be supported
- $C#$  is no silver bullet
- improving the quality of test cases ?
- tools have "features"

## **How are we doing it?**

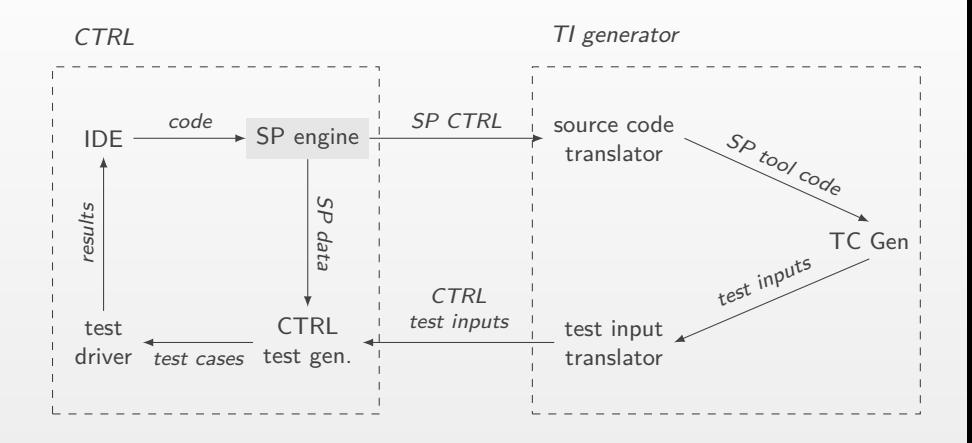

ITEC workflow

## **How are we doing it?**

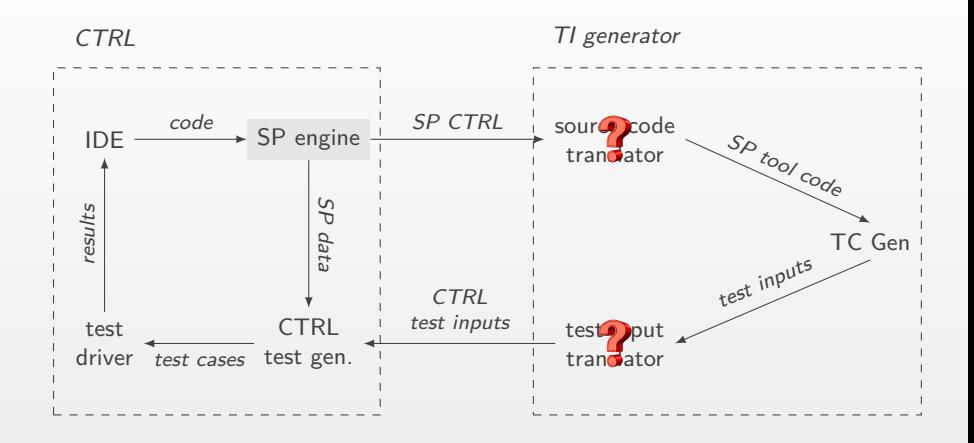

ITEC workflow

- DySyEx: execute code, cover max. paths
- small differences big impacts
- DySyEx: execute code, cover max. paths
- small differences big impacts

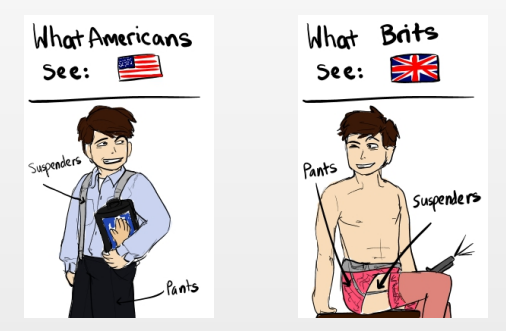

http://samcnitt.tumblr.com/

## **Why not test the translator?**

- No formal semantics?
- Changing language?
- Effort to adapt the solution?

## **Why not test the translator?**

- No formal semantics?
- Changing language?
- Effort to adapt the solution?

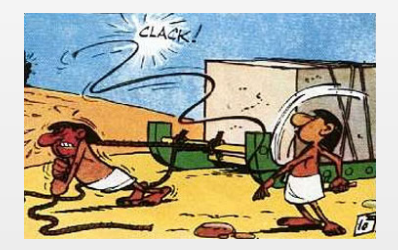

http://asterix.wikia.com/wiki/Asterix\_and\_Cleopatra

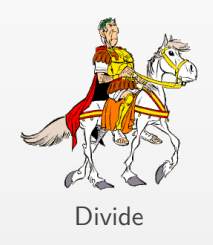

http://chapleau.us/Img/caesar\_asterix.gif

Stefan Klikovits 14 s.k.@cern.ch

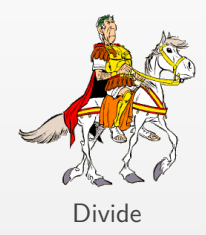

http://chapleau.us/Img/caesar\_asterix.gif

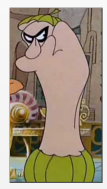

### Anonymise

https://www.youtube.com/watch?v=UF6E-4G4n\_M

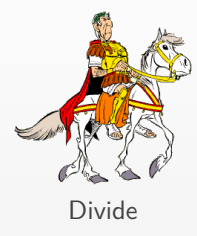

http://chapleau.us/Img/caesar\_asterix.gif

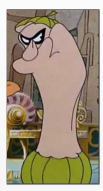

### Anonymise

https://www.youtube.com/watch?v=UF6E-4G4n\_M

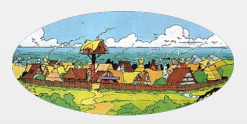

### Analyse Blocks

Stefan Klikovits **14** s.k@cern.ch

https://en.gamigo.com/game/asterix

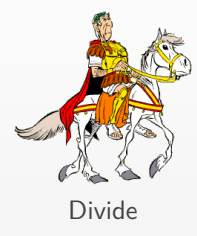

http://chapleau.us/Img/caesar\_asterix.gif

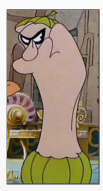

### Anonymise

https://www.youtube.com/watch?v=UF6E-4G4n\_M

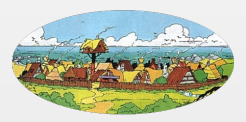

### Analyse Blocks

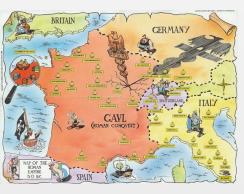

### Conquer

https://www.pinterest.com/pin/336784878358770673/

### Stefan Klikovits **14** s.k@cern.ch

https://en.gamigo.com/game/asterix

 $\begin{bmatrix} 1 \\ 2 \end{bmatrix}$  int func (int a, int b) {  $\begin{array}{c|c} 2 & \rightarrow + \\ 3 & \rightarrow + \end{array}$  $\begin{array}{c|c}\n3 & 3 \\
4 & 5\n\end{array}$  $\begin{array}{c|c}\n 4 & b = b + 2 \\
 \hline\n 5 & \text{if } (a > 1)\n \end{array}$  $\begin{array}{c|c} 5 & \text{if (a > b)} \\ 6 & \text{return a} \end{array}$ 6 **r e t u r n** a % b  $\begin{array}{c} 7 \\ 8 \end{array}$  } else {  $\begin{array}{c|c}\n8 & \text{return } a + b \\
9 & \text{ } \end{array}$ 9 } 10 }

**Divide**

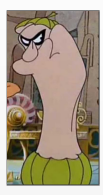

### Anonymise

https://www.youtube.com/watch?v=UF6E-4G4n\_M

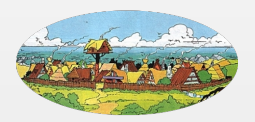

### Analyse Blocks

https://en.gamigo.com/game/asterix

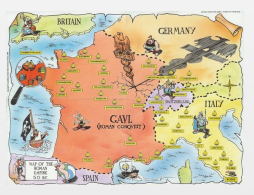

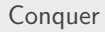

https://www.pinterest.com/pin/336784878358770673/

Stefan Klikovits 14 s.k@cern.ch

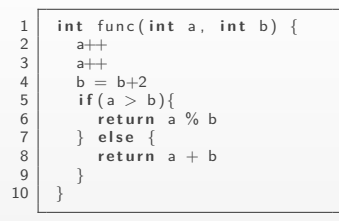

```
\frac{1}{2} int func (int, int){
  \begin{array}{c|c} 2 & \text{int}\rightarrow \end{array} in t++
  \begin{array}{c|c} 3 & \text{int} \rightarrow + \\ 4 & \text{int} \end{array}4 i n t = i n t + i n t
  \begin{array}{c|c} 5 & \text{if (int} > \text{int}) \\ 6 & \text{return int \%} \end{array}\begin{array}{c|c|c|c|c} \hline 6 & \text{return int } \% & \text{int} \\ \hline 7 & \text{else} & \text{if} \end{array}7 } e l s e {
                          r eturn int + int
 9 }
10 }
```
### **Divide**

### **Anonymise**

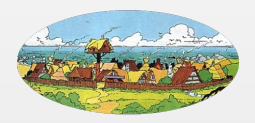

### Analyse Blocks

https://en.gamigo.com/game/asterix

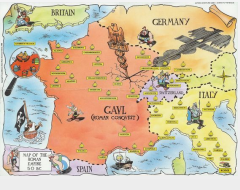

### Conquer

https://www.pinterest.com/pin/336784878358770673/

```
\begin{bmatrix} 1 \\ 2 \end{bmatrix} int func (int a, int b) {
   \begin{array}{c|c} 2 & & \text{a++} \\ 3 & & \text{a++} \end{array}\begin{array}{c|c}\n3 & & a++ \\
4 & & b =\n\end{array}\begin{array}{c|c}\n 4 & b = b + 2 \\
 5 & \text{if } a > 1\n\end{array}\begin{array}{c|c} 5 & \text{if (a > b)} \\ 6 & \text{return a} \end{array}\begin{array}{c|c|c|c|c|c} \hline 6 & & & & \text{return } a \mathcal{C} & b \\ \hline 7 & & & & \text{else} \end{array}7 } e l s e {
   \begin{array}{c|c}\n8 & \text{return } a + b \\
9 & \text{ } \end{array}9 }
10 }
```
**Divide**

```
\frac{1}{2} int func (int, int){
     \begin{array}{c|c} 2 & \text{int}\rightarrow \text{int} \rightarrow \text{int} \\begin{array}{c|c} 3 & \text{int} \rightarrow + \\ 4 & \text{int} \end{array}4 i n t = i n t + i n t
     \begin{array}{c|c} 5 & \text{if (int} > \text{int}) \\ 6 & \text{return int \%} \end{array}\begin{array}{c|c|c|c|c} \hline 6 & \text{return int } \% & \text{int} \\ \hline 7 & \text{else} & \text{if} \end{array}7 } e l s e {
                                                              r eturn int + int
    9 }
10 }
```
### **Anonymise**

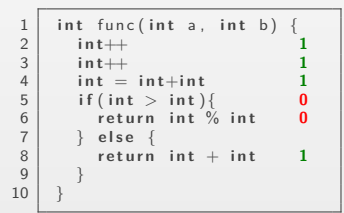

**Analyse Blocks**

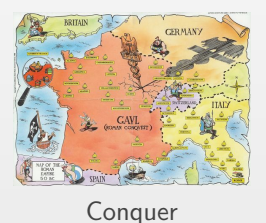

https://www.pinterest.com/pin/336784878358770673/

### Stefan Klikovits 14 s.k.@cern.ch

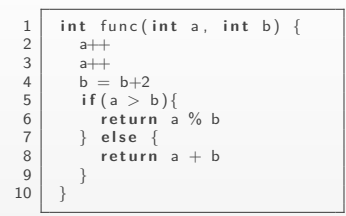

 $\frac{1}{2}$  int func (int, int){  $\begin{array}{c|c} 2 & \text{int}\rightarrow \text{int} \rightarrow \text{int} \$  $\begin{array}{c|c}\n3 & \text{int}\n\end{array}$  in t ++  $\begin{cases}\n\frac{4}{5} & \text{int} = \text{int} + \text{int} \\
\frac{1}{5} & \text{if}(\text{int} > \text{int})\n\end{cases}$  $\begin{array}{c|c} 5 & \text{if (int } > \text{int}) \\ 6 & \text{return int } \% \end{array}$  $\begin{array}{c|c|c|c|c} 6 & \text{return int } \% & \text{int} \\ \hline 7 & \text{else} & \text{if} \end{array}$ 7 } **e l s e** {  $\begin{array}{c|c} 8 & \text{return int} + \text{int} \\ 9 & \end{array}$ 9 } 10 }

### **Divide**

### **Anonymise**

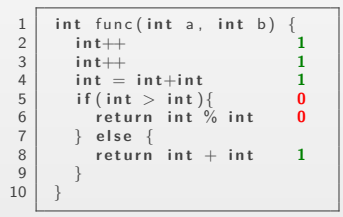

### **Analyse Blocks**

$$
\phi = \frac{\sum \phi(L_i)}{|L|}
$$

### **Conquer**

## **Anonymisation & basic blocks**

- Equivalence classes
- exhaustive testing of features
- confidence in basic blocks
- calculate confidence for CUT

For translated source code

$$
conf(c) = \frac{\sum_{i=1}^{n} \phi(anon_i)}{n}, \text{anon}_i \in \{Anon\}
$$

For translated source code

$$
conf(c) = \frac{\sum_{i=1}^{n} \phi(anon_i)}{n}, \text{anon}_i \in \{Anon\}
$$

For test cases

$$
conf_{tc}(c, \sigma) = \prod_{\forall s_i \in S | \sigma} \phi(anonymize(s_i))
$$

## **Example calculation**

1 **i n t** f u n c ( **i n t** a , **i n t** b ) { 2 **i n t**++ **1** 3 **i n t**++ **1** 4 **i n t** = **i n t**+**i n t 1** 5 **i f** ( **i n t** > **i n t** ) { **0** 6 **r e t u r n i n t** % **i n t 0** 7 } **e l s e** { 8 **r e t u r n i n t** + **i n t 1** 9 } 10 } *<sup>φ</sup>*(func) = <sup>1</sup>L<sup>2</sup> <sup>+</sup> <sup>1</sup>L<sup>4</sup> <sup>+</sup> <sup>0</sup>L<sup>5</sup> <sup>+</sup> <sup>0</sup>L<sup>6</sup> 4 = 0*.*5

Stefan Klikovits 17 s.k@cern.ch

## **Example calculation**

$$
\begin{array}{c|c}\n1 & \text{int func(int a, int b)} \\
2 & \text{a++} & 1 \\
3 & \text{a++} & 1 \\
4 & \text{b = b+2} & 1 \\
5 & \text{if (a > b)} \\
6 & \text{return a } 96 & 0 \\
7 & > \text{else } \\
8 & \text{return a + b} & 1 \\
10 & > \\
\phi(\text{func}) = \frac{1_{L2} + 1_{L4} + 0_{L5} + 0_{L6}}{4} = 0.5\n\end{array}
$$

 $\phi$ (func,  $\langle 3, 5 \rangle$ ) = 1<sub>L2</sub> \* 1<sub>L3</sub> \* 1<sub>L4</sub> \* 0<sub>L5</sub> \* 1<sub>L8</sub> = 0

Stefan Klikovits 17 s.k@cern.ch

• how to find exhaustive test suites ?

- how to find exhaustive test suites ?
- granularity of basic blocks ?
- how to find exhaustive test suites ?
- granularity of basic blocks ?
- there are thousands (!!) of possibilities
- how to find exhaustive test suites ?
- granularity of basic blocks ?
- there are thousands (!!) of possibilities
- automation ?
- expand TC generation
- exhaustive testing for basic blocks
- representative study for quality metric
- trade-off complexity vs. usefulness
- research unsupported features

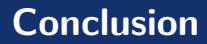

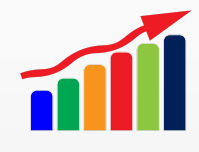

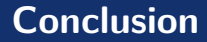

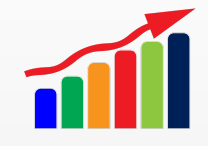

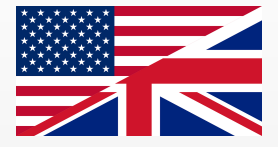

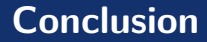

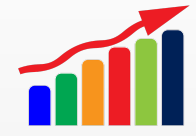

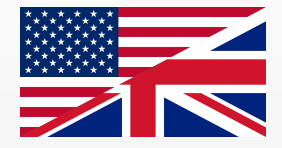

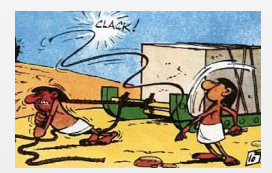

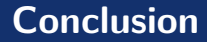

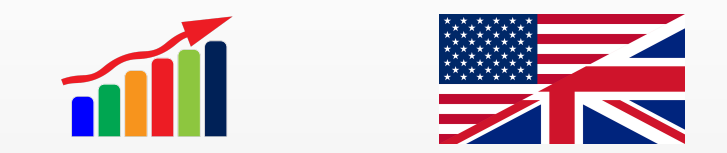

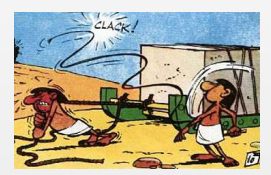

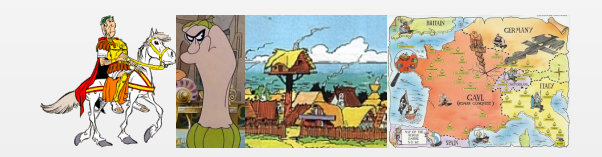

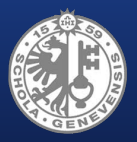

<sup>1</sup>University of Geneva, Switzerland <sup>2</sup>CERN, Geneva, Switzerland

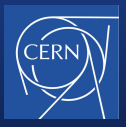

# Automated Test Case Generation for CTRL using Pex: Lessons Learned

Stefan Klikovits <sup>1</sup>*,*<sup>2</sup>

David PY Lawrence Manuel Gonzalez-Berges<sup>2</sup> Didier Buchs<sup>1</sup>

 $S_{\rm N}$  Stefan  $K$  and  $\sim$   $S_{\rm N}$  s.k. $\sim$   $S_{\rm N}$  s.k.f.  $\sim$   $S_{\rm N}$  s.k.f.  $\sim$   $S_{\rm N}$  s.k.f.  $\sim$   $S_{\rm N}$